# **Frequenzteiler**

### **Funktion**

Teilt 10MHz auf 100kHz runter.

### **Performance**

100kHz Ausgangssignal hat Peaks von 100ns Breite.

### **Datum**

Beginn des Projekts: June 2013

### **Status**

Schaltplan zum Nachbau auf Lochraster-Platte vorhanden.

### **Anwender**

AG S.Ospelkaus in Verbindung mit [Netztrigger](https://elektroniq.iqo.uni-hannover.de/doku.php?id=eigenbau:netztrigger).

## **Schaltungsprinzip**

Das Herunterteilen des Eingangssignals wird mittels des Bauteils [ICS674-01](https://elektroniq.iqo.uni-hannover.de/lib/exe/fetch.php?media=eigenbau:src:ics674-01.pdf) umgesetzt. Der ICS674-01 besteht aus einem 7-bit Teiler A und einem 9-bit Teiler B, die frei konfigurierbar sind. Das Teilungsverhältnis ist durch die Beschaltung der einzelnen Pins auf Ground bzw. VCC (wobei nicht beschaltete Pins intern auf VCC gezogen werden) festgelegt.

Für das in dieser Schaltung gewünschte Verhältnis 1/100 reicht Teiler A aus. Das Verhältnis ist gegeben durch

> Divide  $A = DAW + 2$  wobei DAW = A0 A1 A2 A3 A4 A5 A6 mit Ai\$\in\{0,1\}\$ eine Binärzahl ist.

Damit das Teilungsverhältnis Divide A = 100 ist, muss also DAW = 98 = 0 1 0 0 0 1 1 sein.

Last update: 2017/04/18 10:22 eigenbau:frequenzteiler\_10\_mhz\_zu\_100\_khz:start https://elektroniq.iqo.uni-hannover.de/doku.php?id=eigenbau:frequenzteiler\_10\_mhz\_zu\_100\_khz:start&rev=1492510952

#### **Schaltplan**

- Der [Schaltplan](https://elektroniq.iqo.uni-hannover.de/lib/exe/fetch.php?media=eigenbau:frequenzteiler.pdf) im PDF-Format
- Die Source des Schaltplans ist auf der [Download-Seite des Wiki](https://elektroniq.iqo.uni-hannover.de/doku.php?id=eigenbau:src:sourcen#frequenzteiler_10_mhz_zu_100_khz) abgelegt.

#### **Test**

Ist ein 10MHz Eingangssignal angeschlossen, so liegt am Ausgang ein 100kHz Signal mit sharfen Peaks von 100ns Breite an.

From: <https://elektroniq.iqo.uni-hannover.de/> - **ElektronIQ** Permanent link: **[https://elektroniq.iqo.uni-hannover.de/doku.php?id=eigenbau:frequenzteiler\\_10\\_mhz\\_zu\\_100\\_khz:start&rev=1492510952](https://elektroniq.iqo.uni-hannover.de/doku.php?id=eigenbau:frequenzteiler_10_mhz_zu_100_khz:start&rev=1492510952)** Last update: **2017/04/18 10:22**

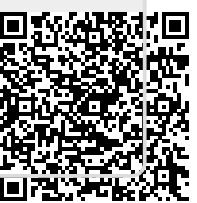